# **T1-2- More HTML/CSS Exercises (FreeCodeCamp) - Part 2 of 3**

1. Make Circular Images with a Border Radius

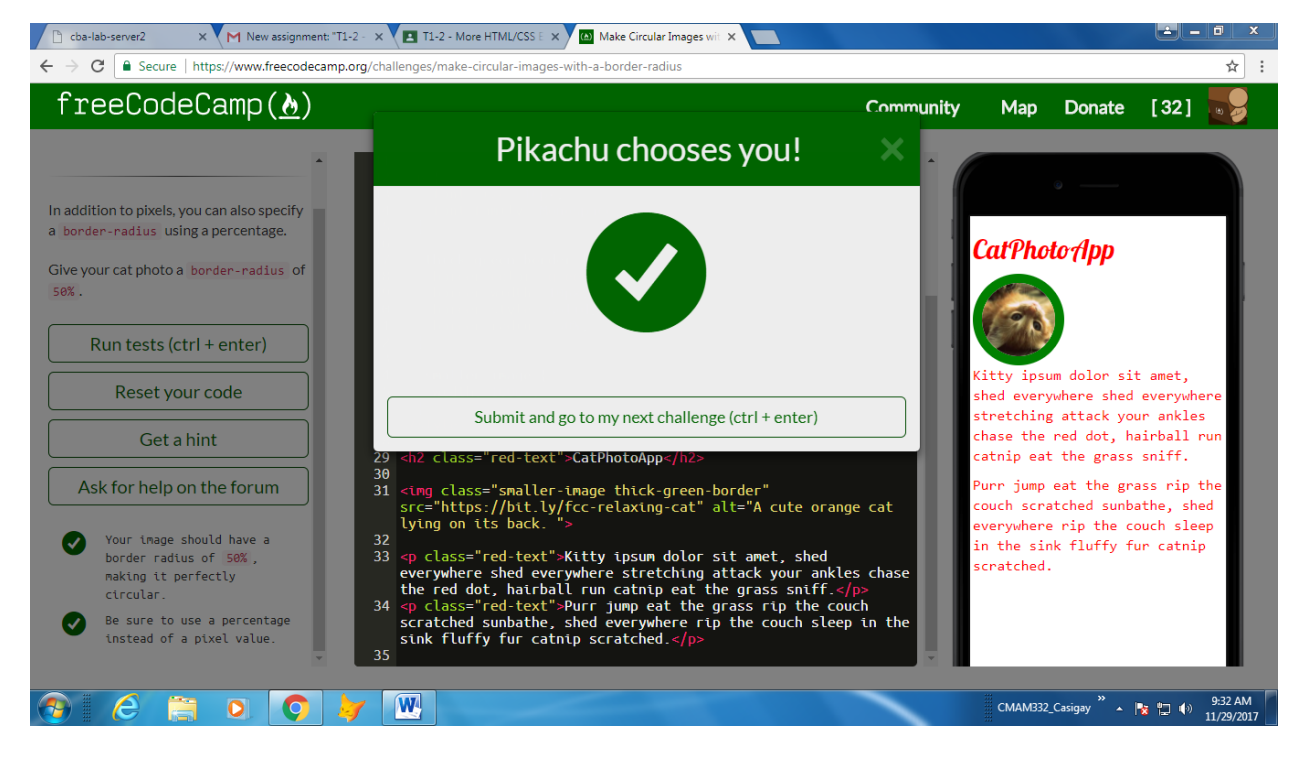

### 2. Link to External Pages with Anchor Elements

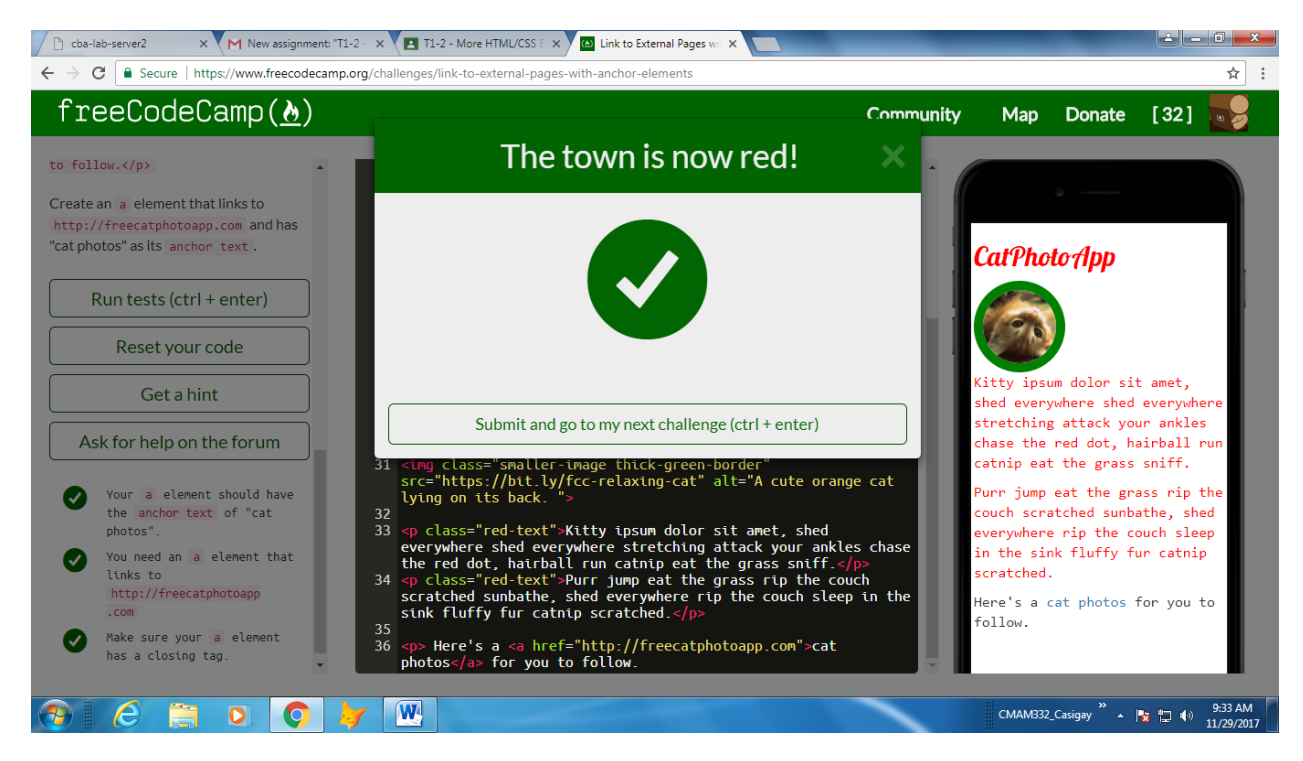

3. Nest an Anchor Element within a Paragraph

Angela Mae S. Casigay December 3, 2017

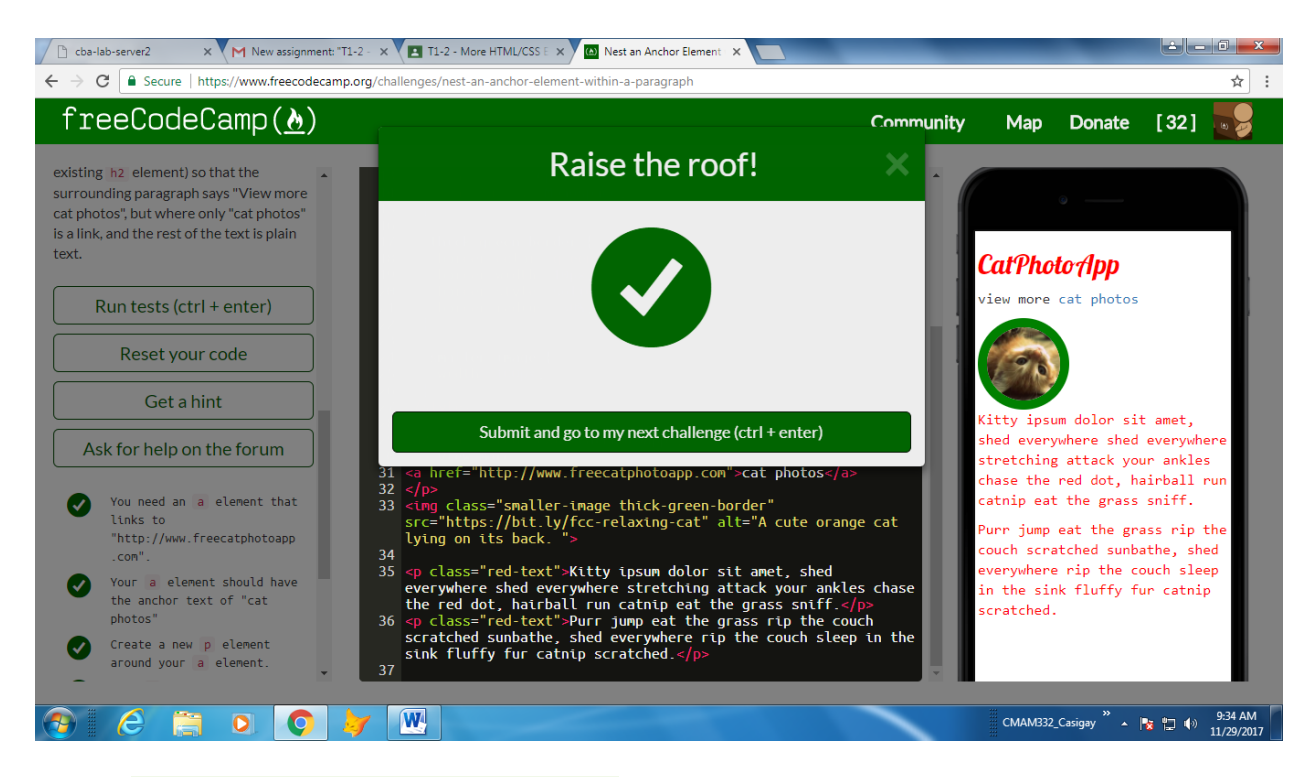

# 4. Make Dead Links using the Hash Symbol

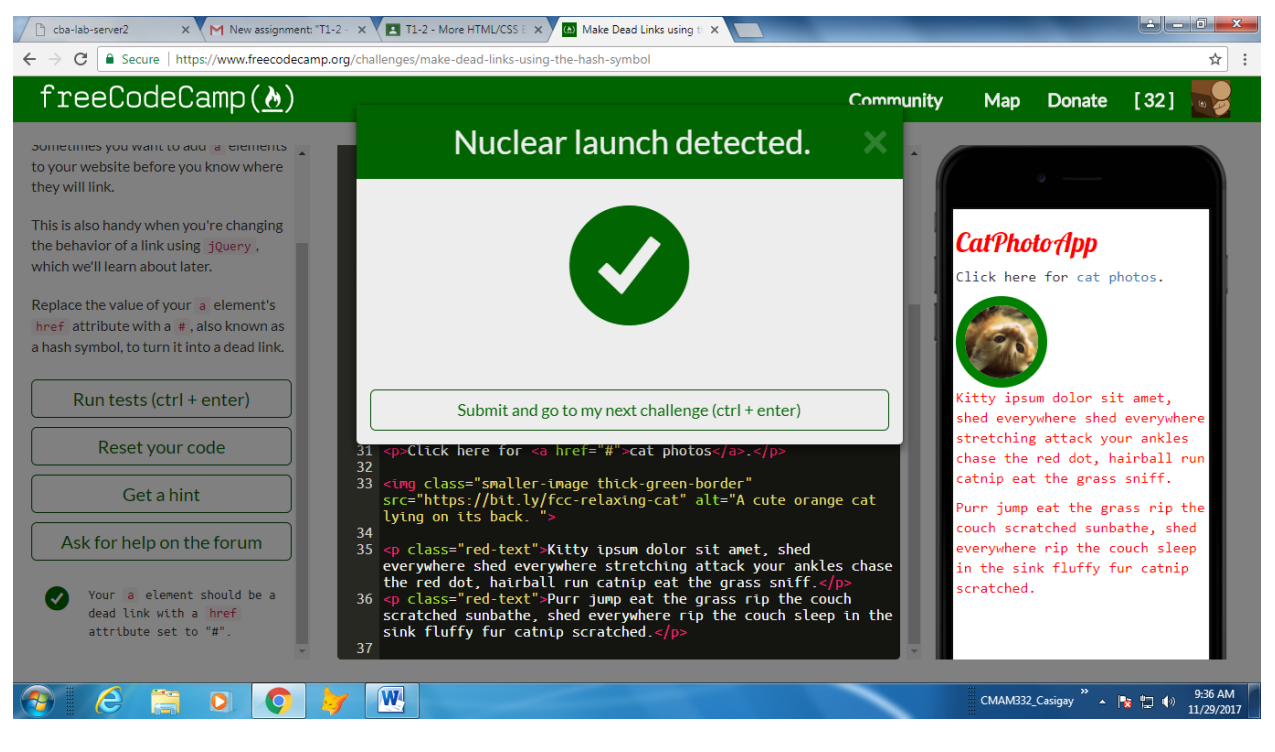

5. Turn an Image into a Link

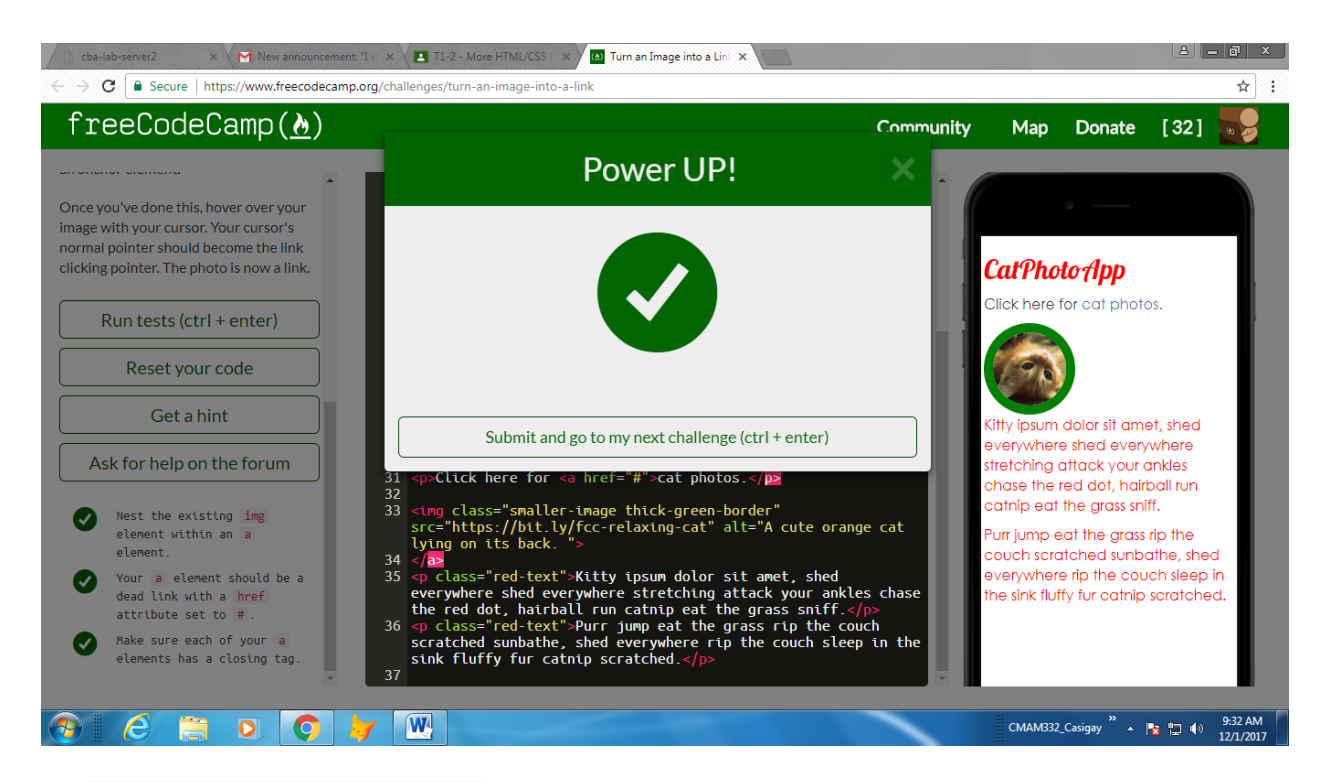

#### 6. Create a Bulleted Unordered List

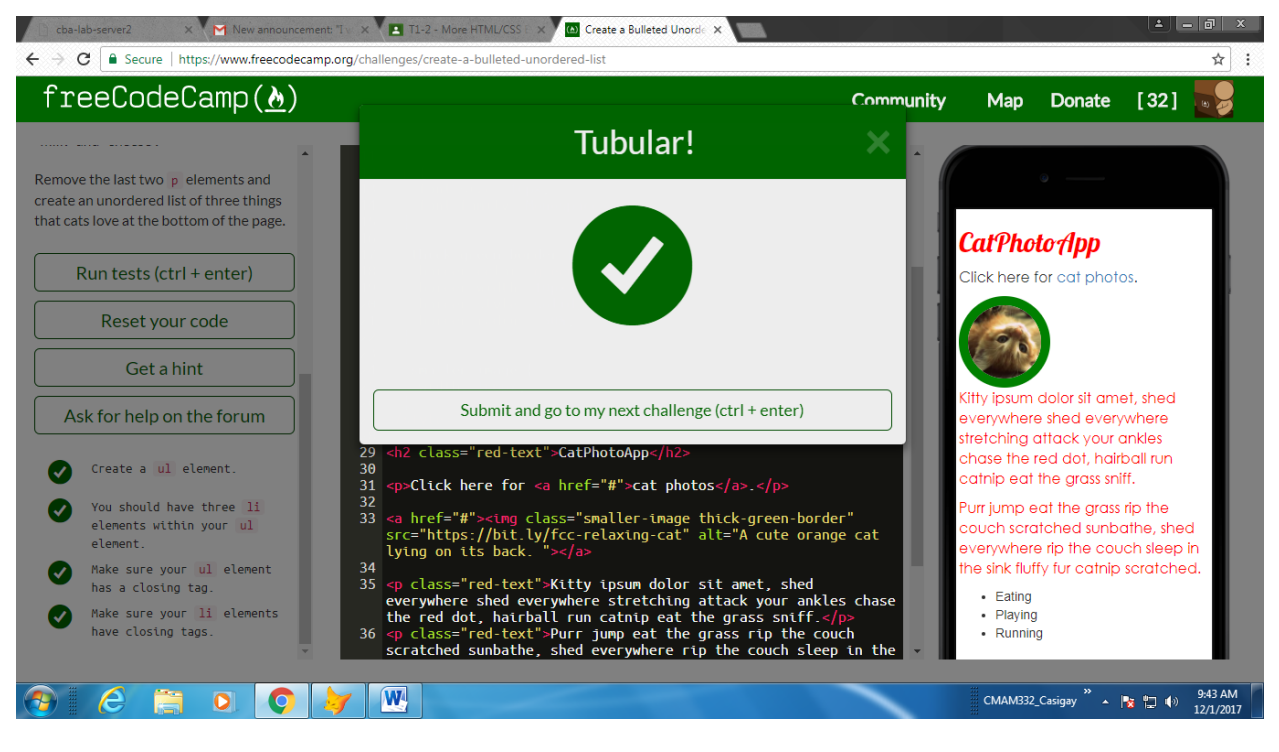

7. Create an Ordered List

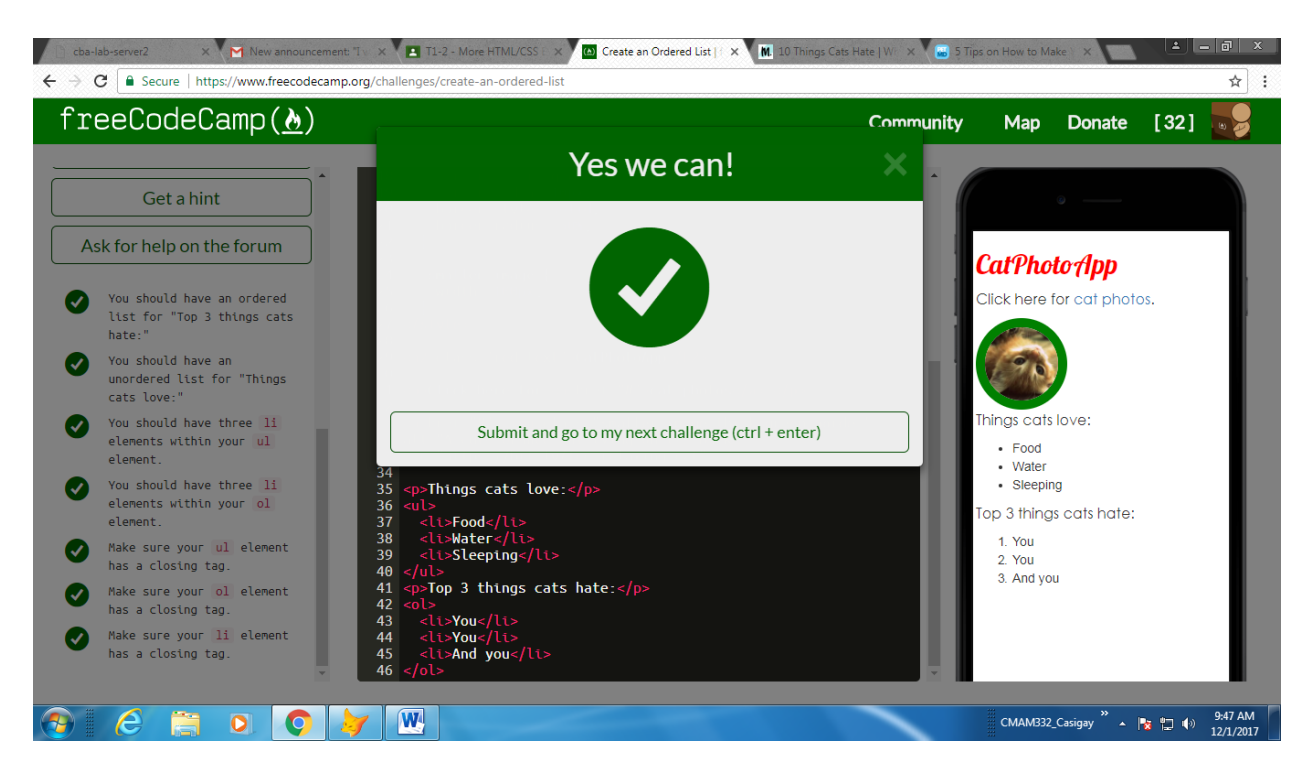

8. Create a Text Field

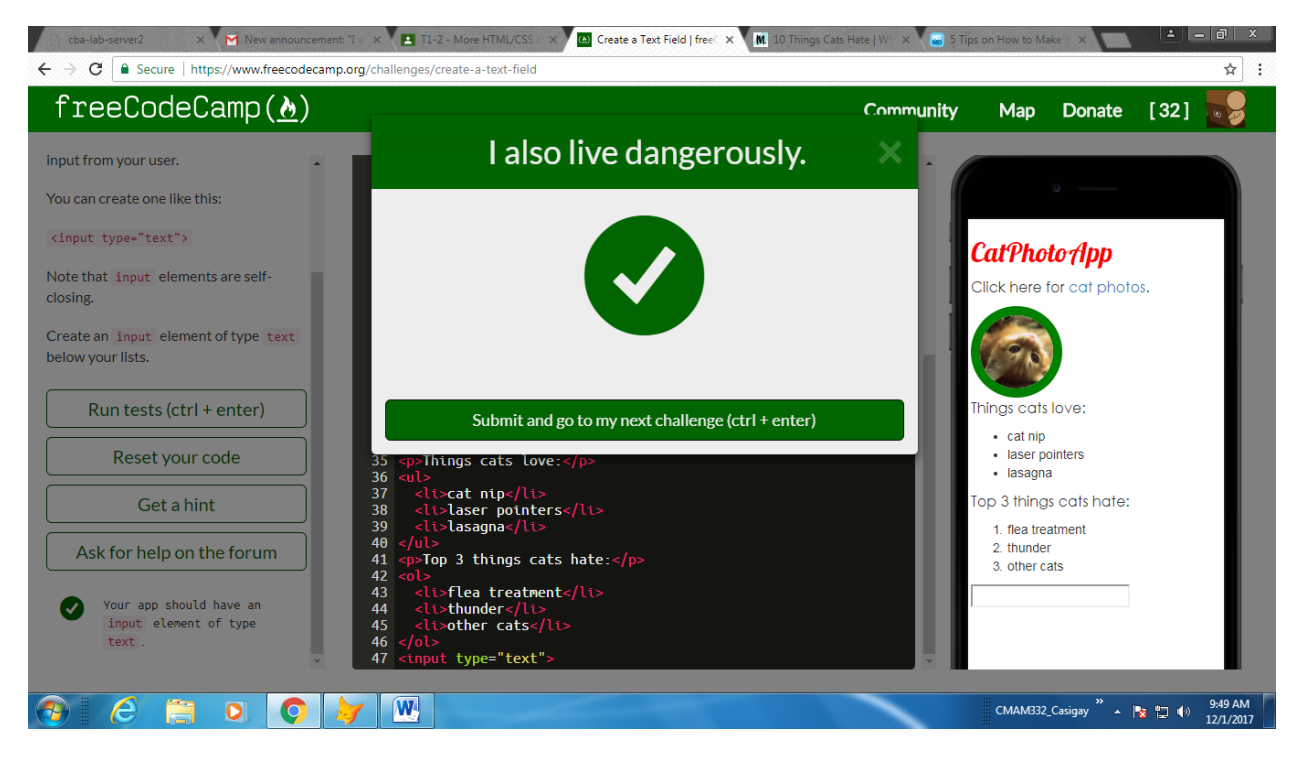

9. Add Placeholder Text to a Text Field

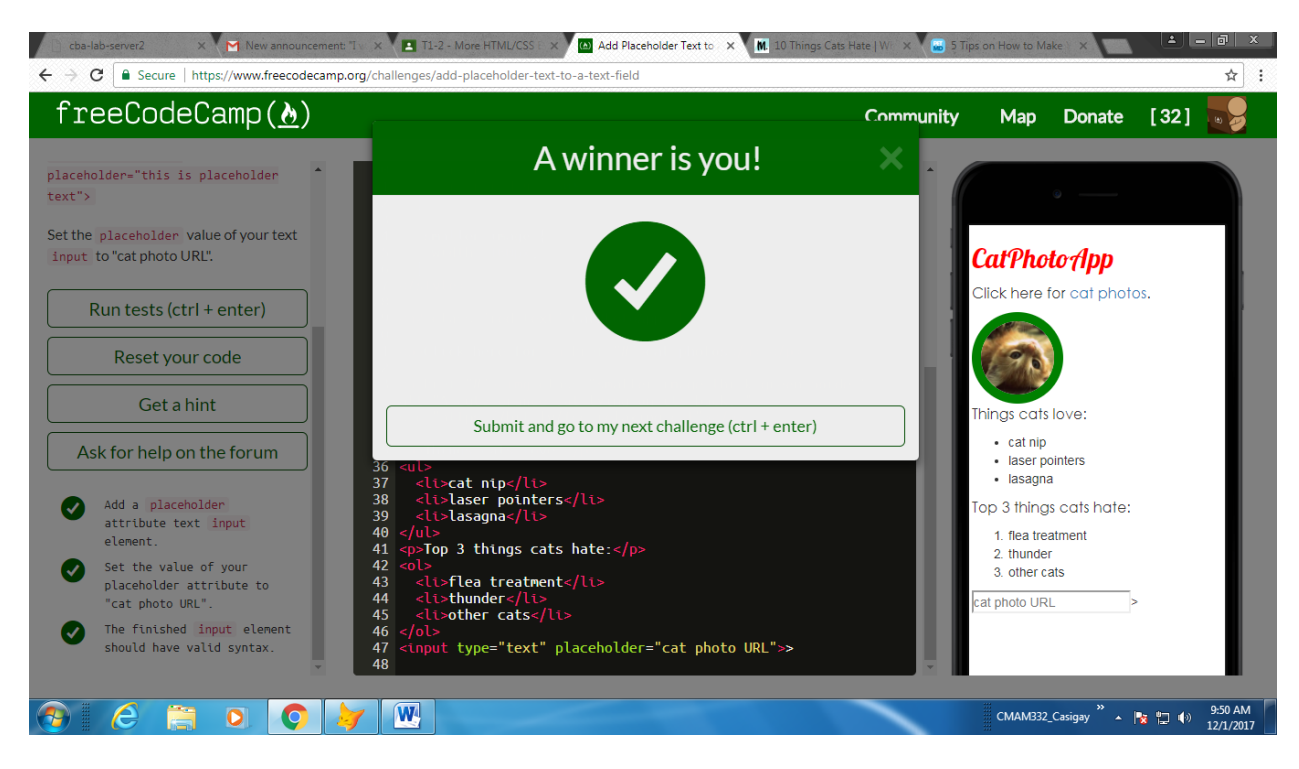

### 10. Create a Form Element

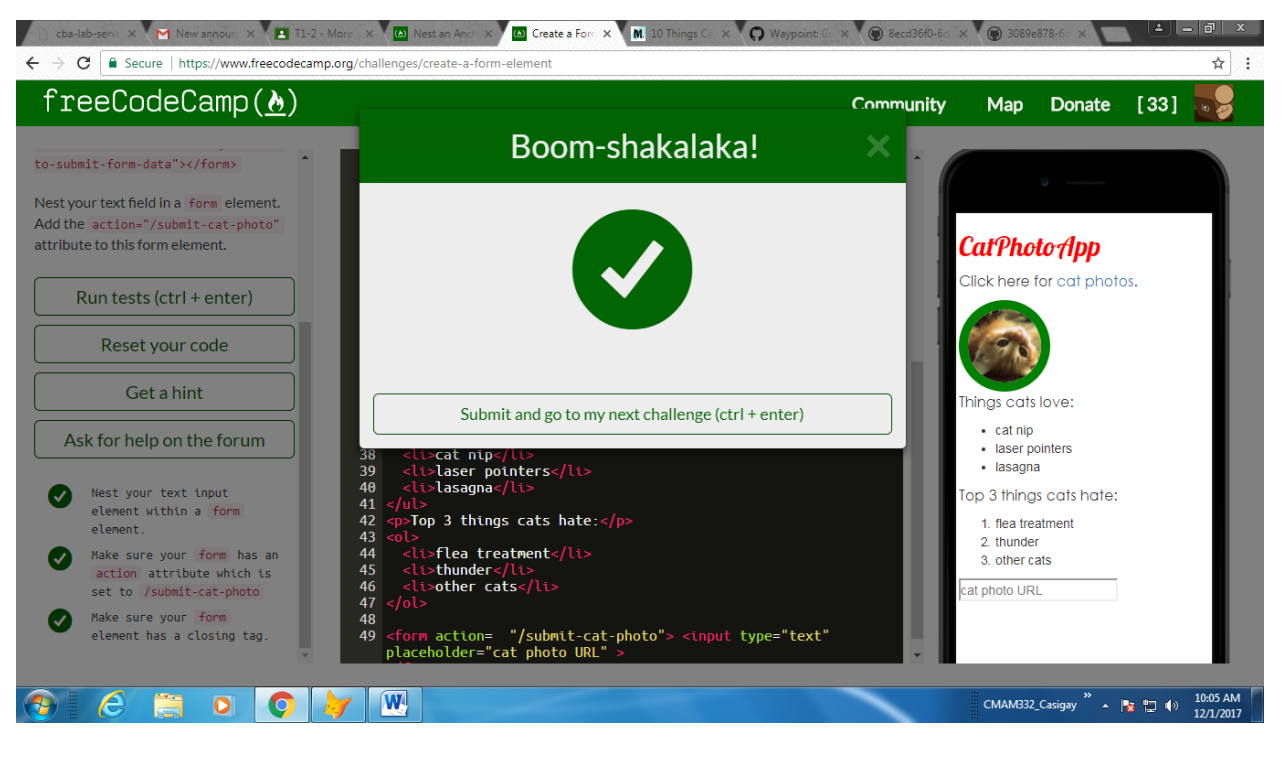

11. Add a Submit Button to a Form

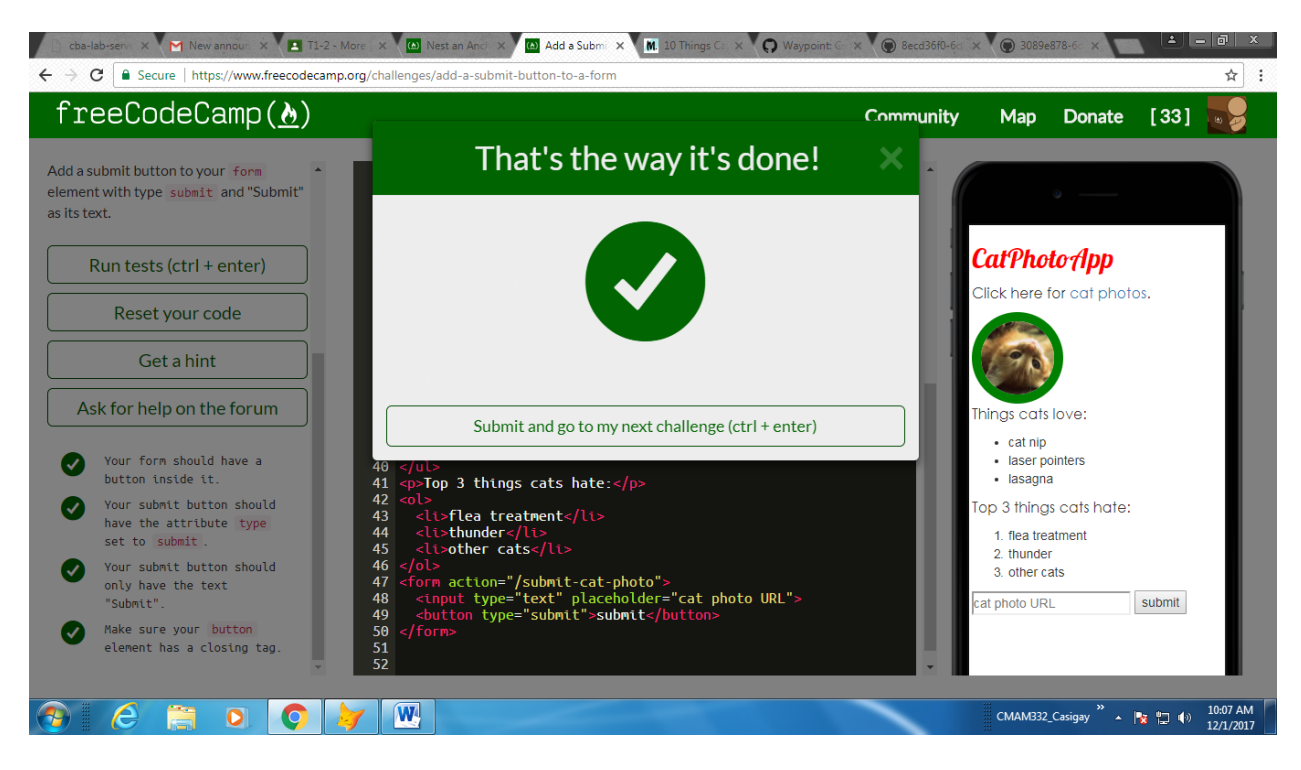

### 12. Use HTML5 to Require a Field

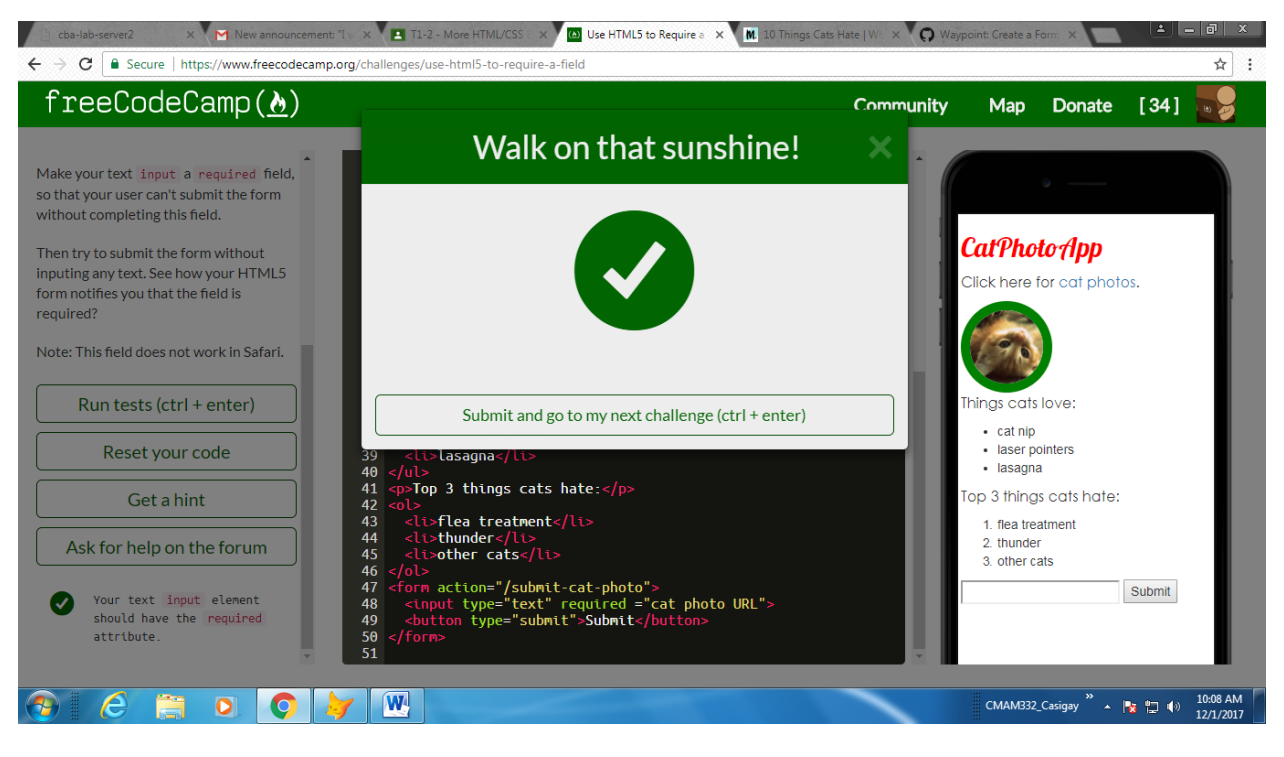

13. Create a Set of Radio Buttons

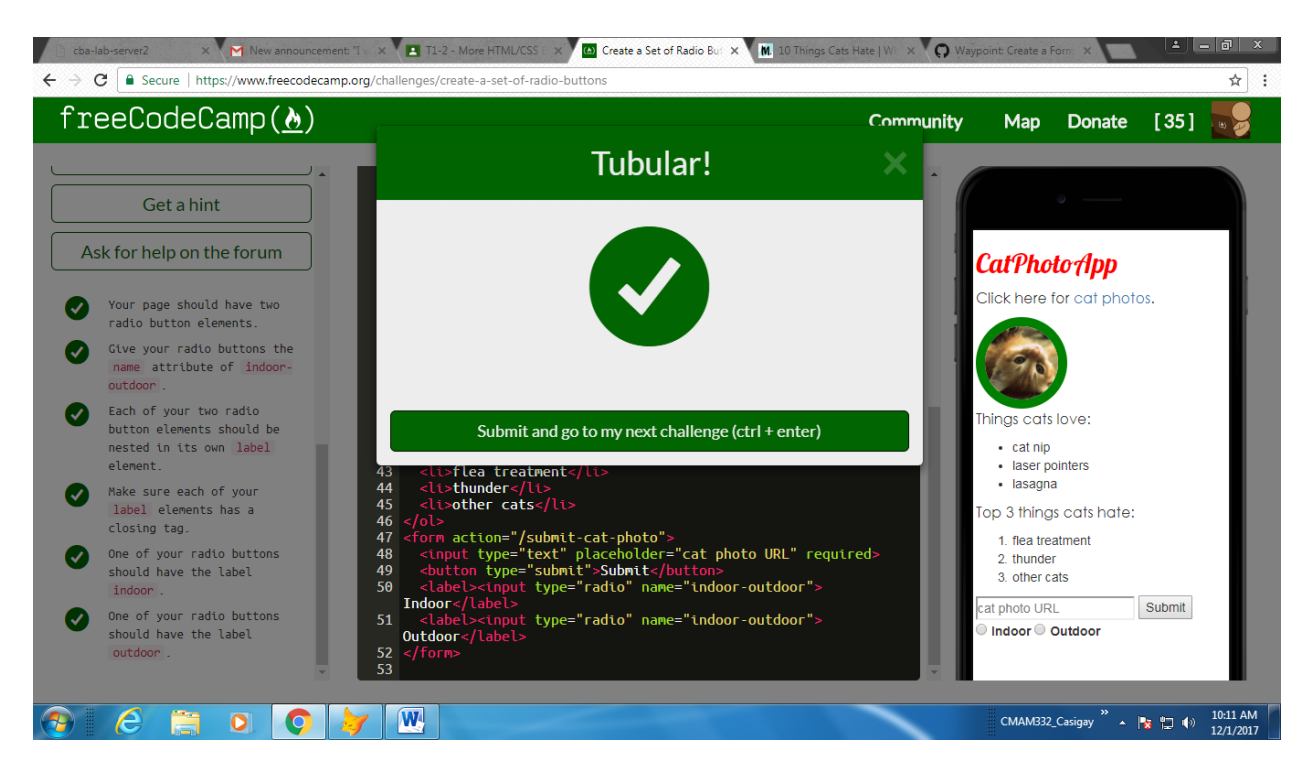

### 14. Create a Set of Checkboxes

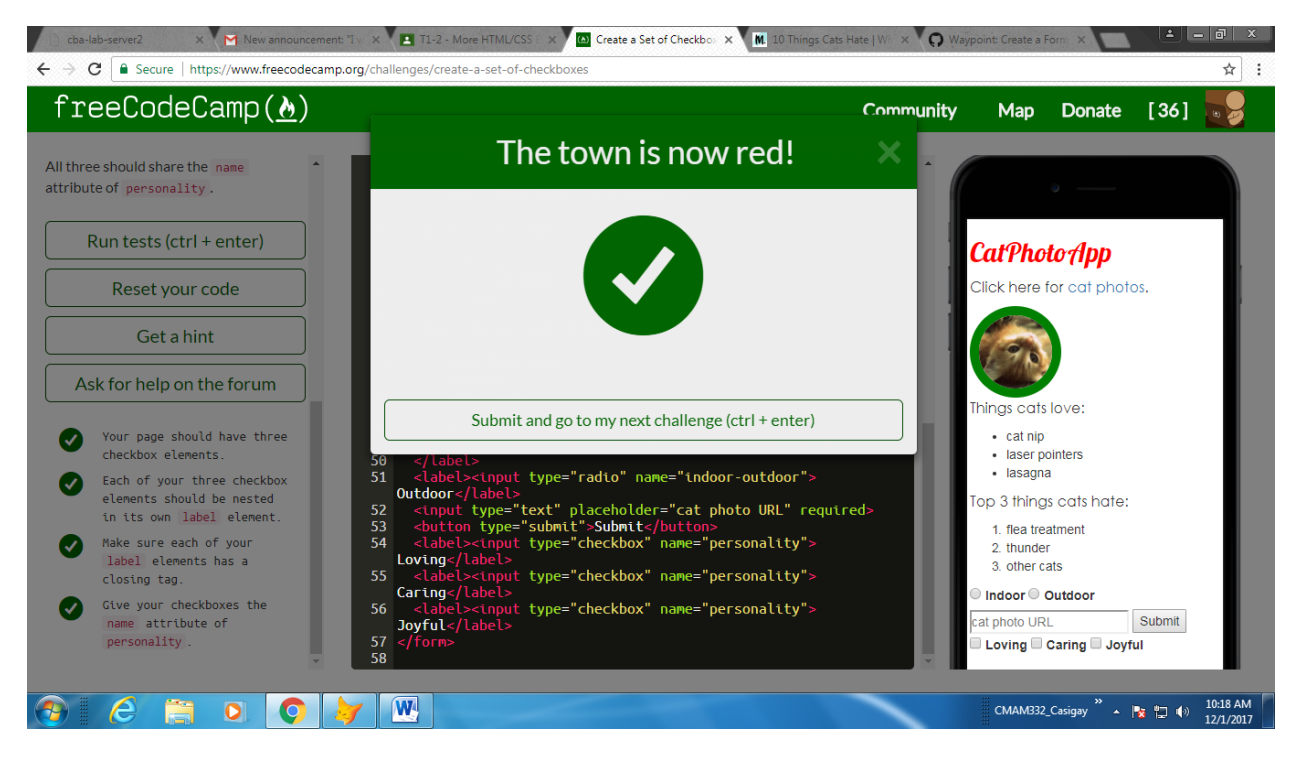

15. Check Radio Buttons and Checkboxes by Default

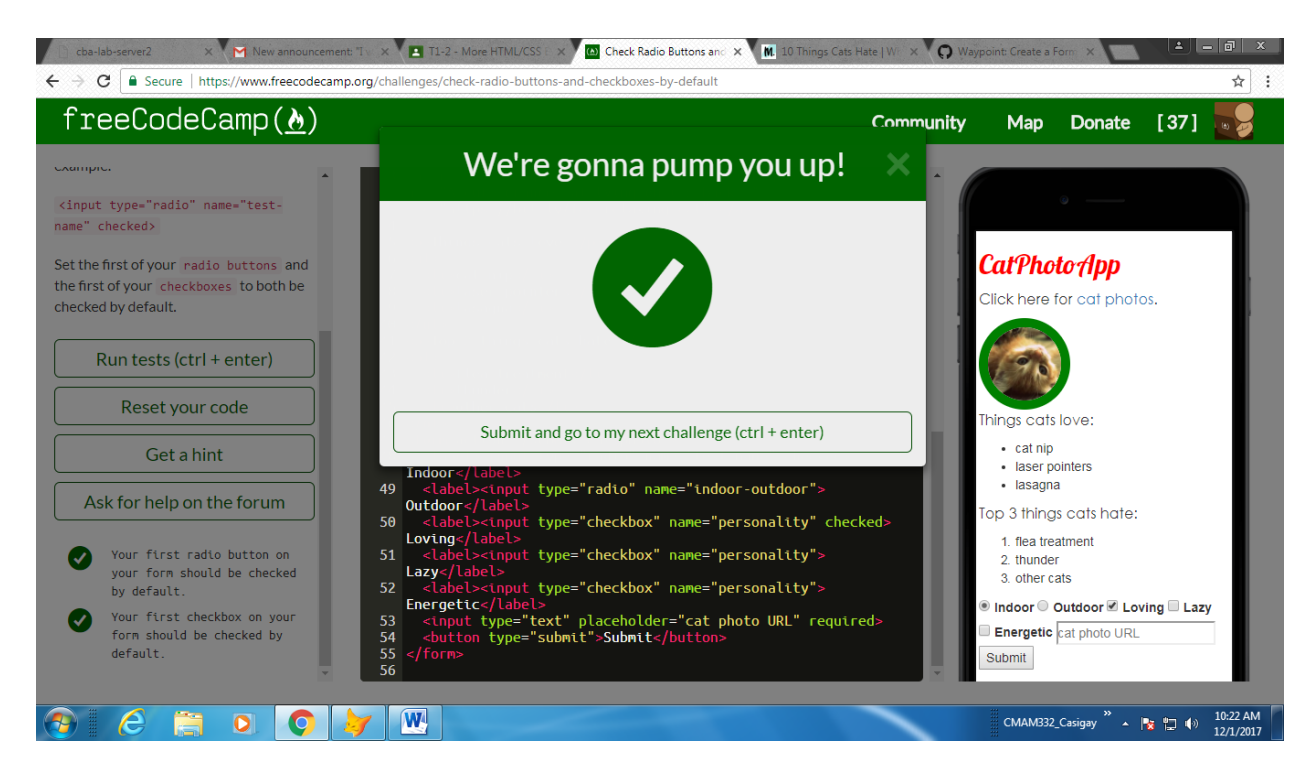

#### 16. Nest Many Elements within a Single Div Element

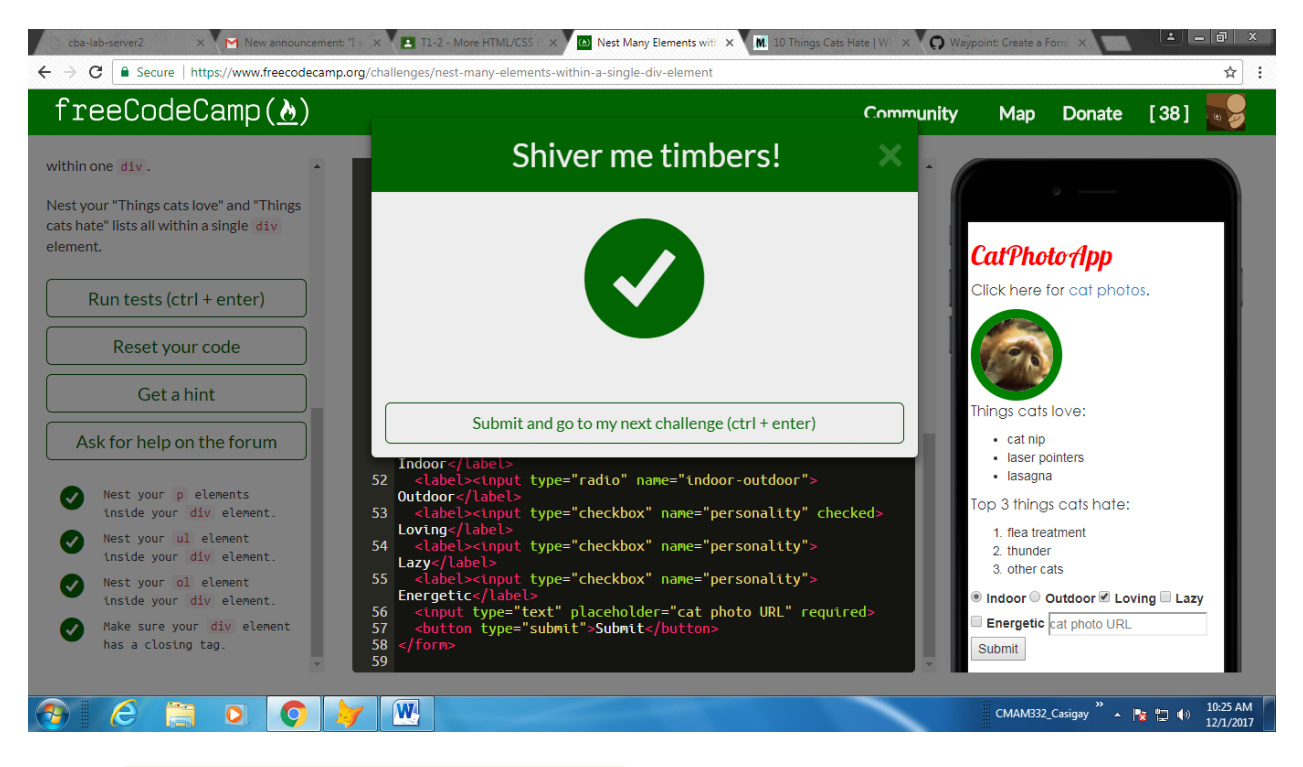

17. Give a Background Color to a Div Element

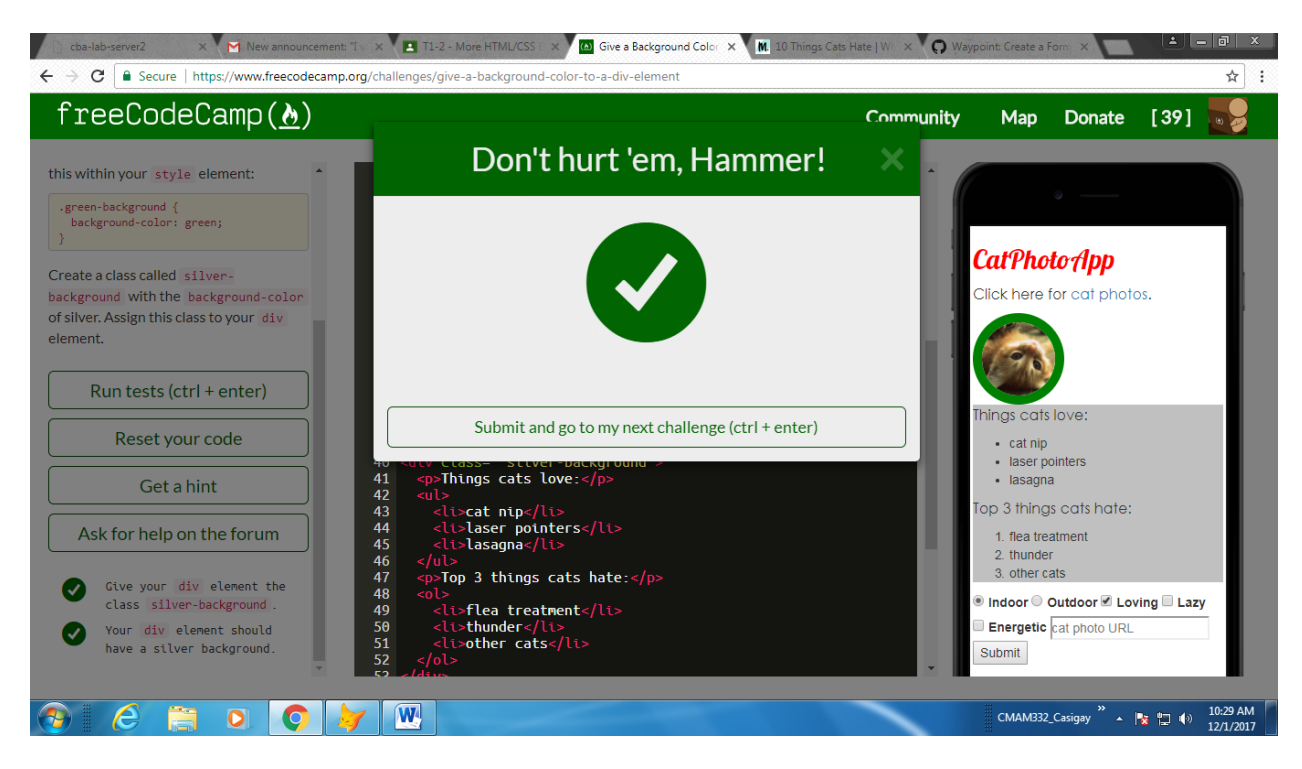

### 18. Set the ID of an Element

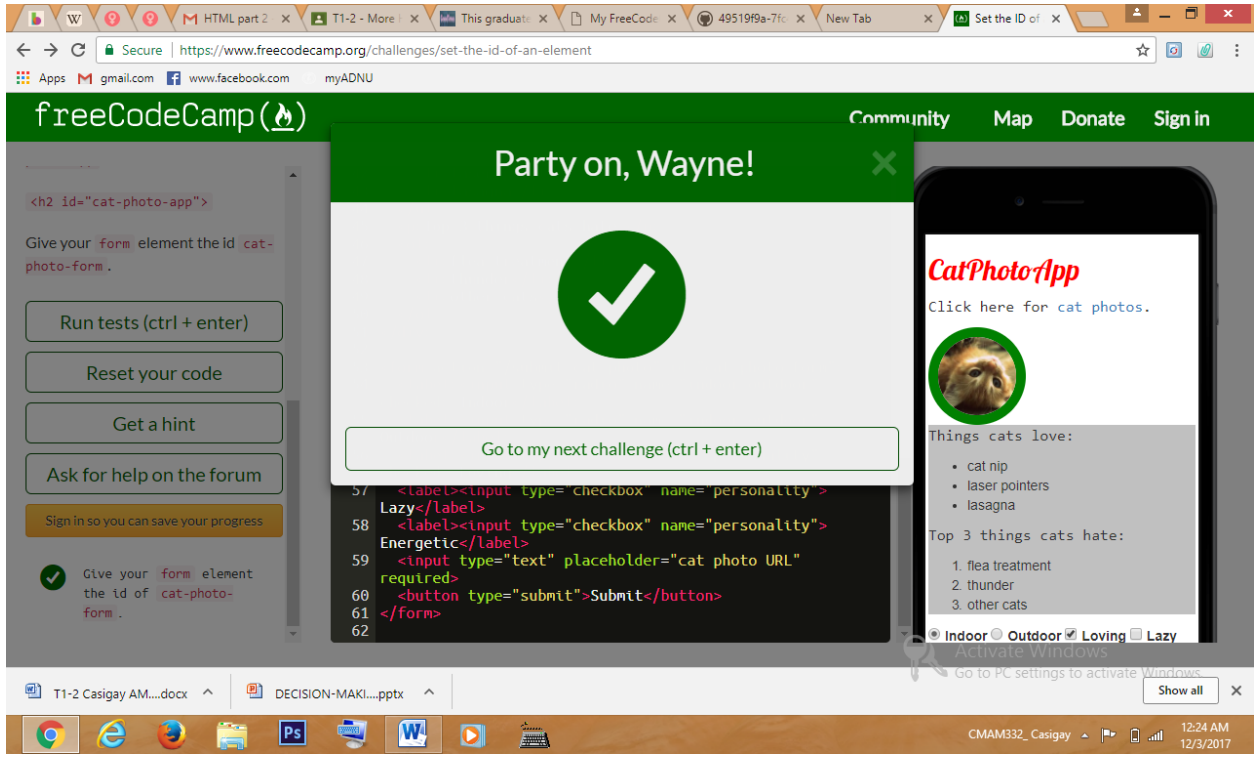

19. Use an ID Attribute to Style an Element

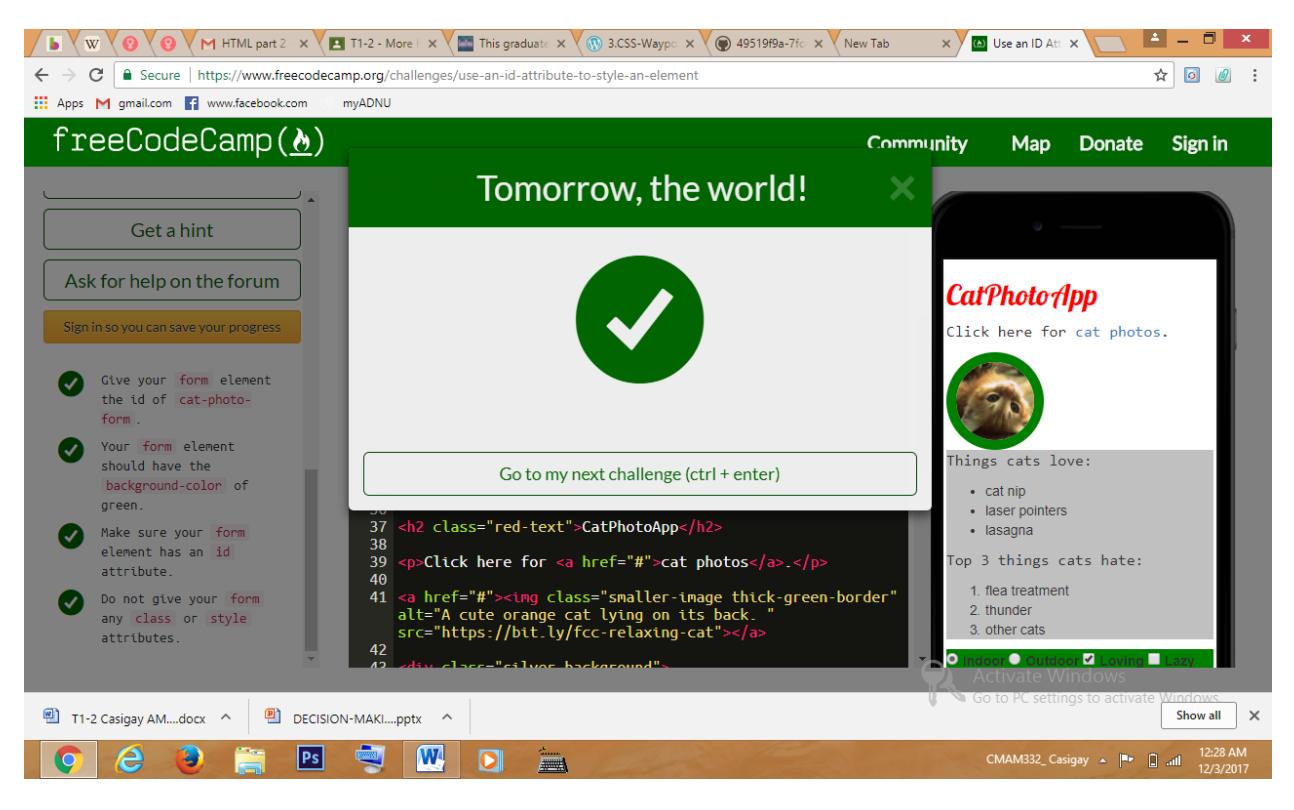

## 20. Adjusting the Padding of an Element

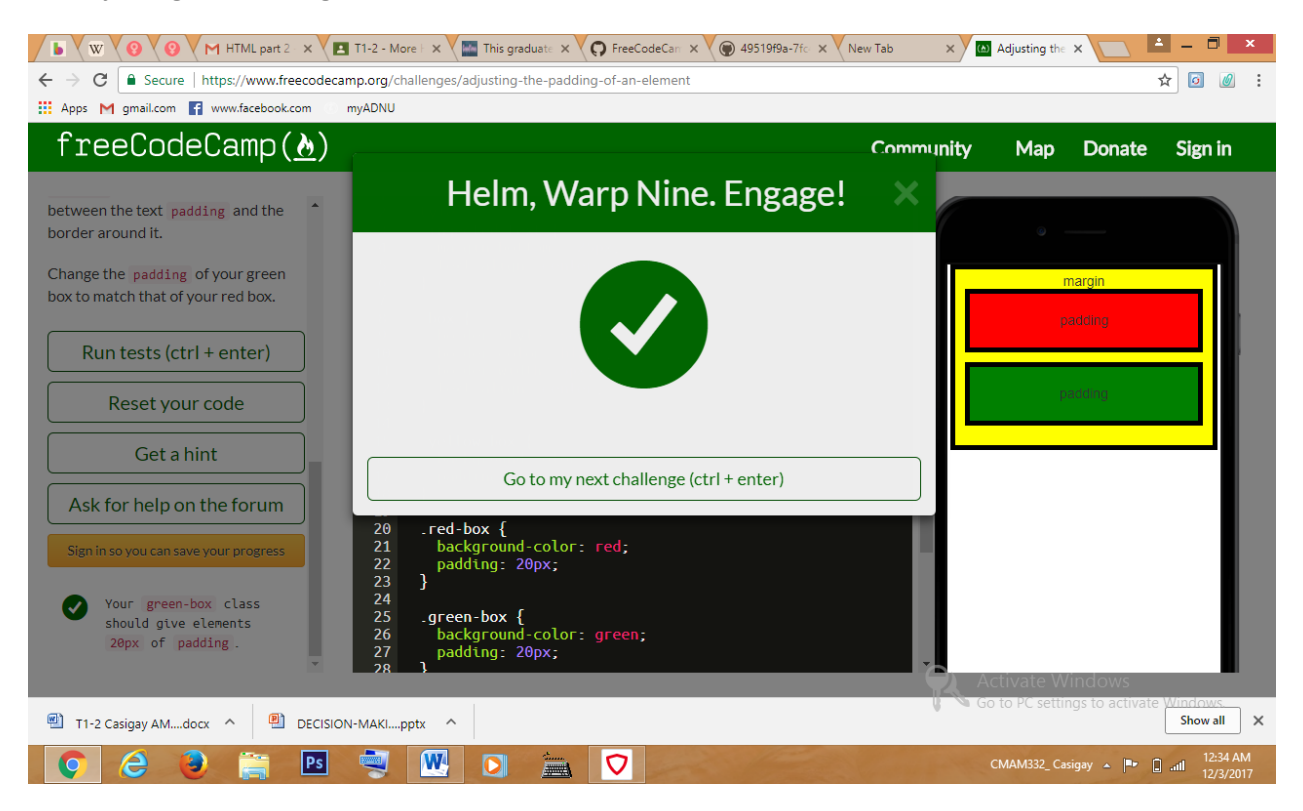